# **TheSpiceLoungWeb**

*Release 1.0.1*

**Pradeep Khanal**

**Apr 06, 2021**

### **CHAPTERS:**

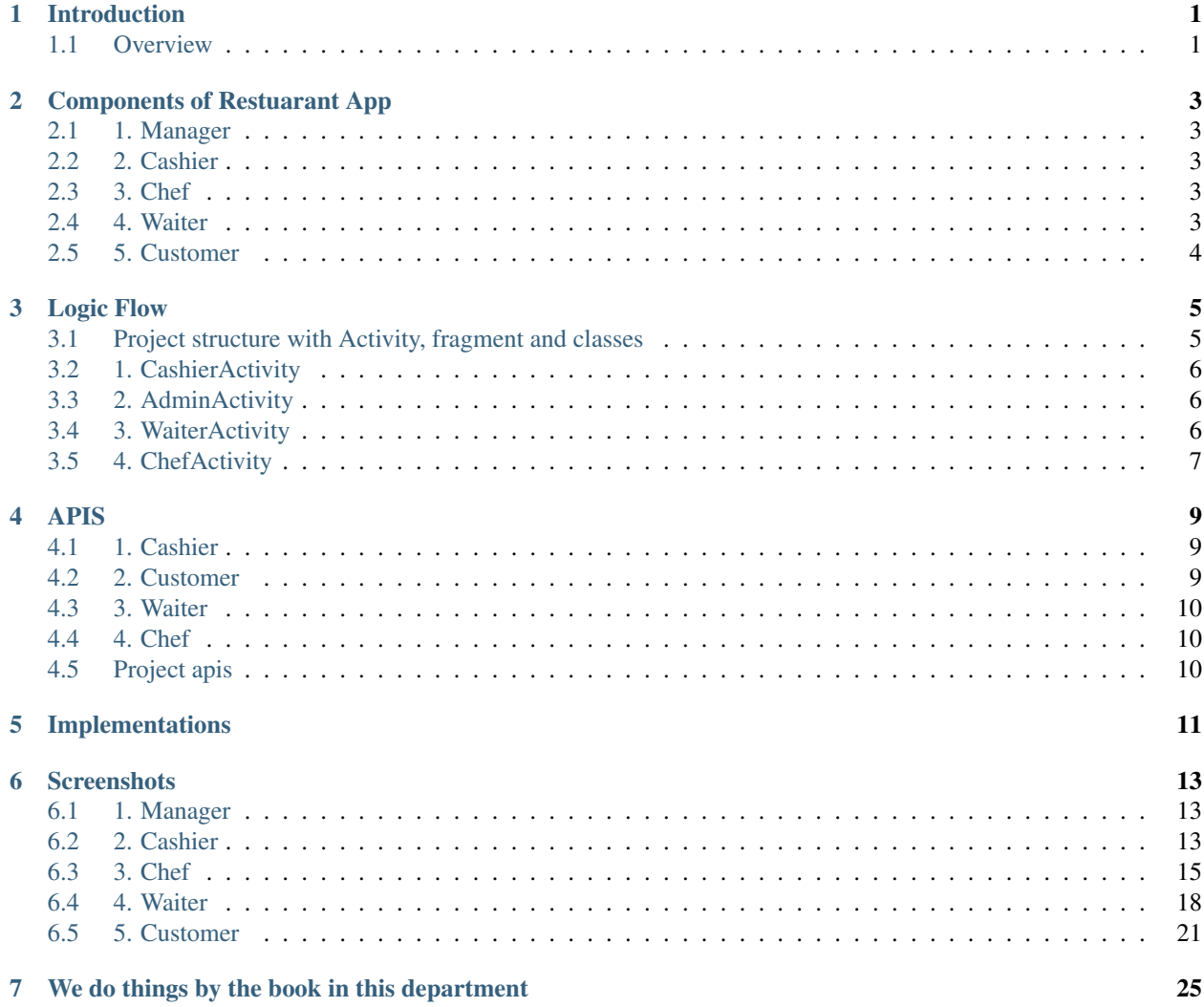

#### **ONE**

#### **INTRODUCTION**

#### <span id="page-4-1"></span><span id="page-4-0"></span>**1.1 Overview**

1. A Restuarant has number of tables. Each table has a tablet or smartphone with  $our_{i,j}$ ˓<sup>→</sup>app installed. 2. When customer takes the table, he can either order by himself using the table or ˓<sup>→</sup>call waiter to do so. 3. Also, customer can write special request to chef like - no onion or less spicy. 4. Once order is placed, Customer can check the whether his food is ready, still ˓<sup>→</sup>cooking or waiting to be cooked. 5. While he wait, he can surf various recipe of food items in entertainment section ˓<sup>→</sup>of app. 6. Once food is served, customer can give review to the food he/she has consume. 7. Of course, Customer can view reviews of different foods before he/she orders, ˓<sup>→</sup>something. 8. After customer finishes his food, cashier checkouts and table is finally free. 9. Cashier only accepts cash and cards for now. 10. Manager can constantly moniter which table has customers and which are free.

#### **TWO**

### **COMPONENTS OF RESTUARANT APP**

#### <span id="page-6-1"></span><span id="page-6-0"></span>**2.1 1. Manager**

- He can view all the food orders
- He can view all the table status (i.e. free or occupied)
- He can add, remove amd modify employees.

#### <span id="page-6-2"></span>**2.2 2. Cashier**

- Can view all the table status (i.e. free or occupied).
- Can view all food orders of occupied table.
- Check out the customer and free the table.

#### <span id="page-6-3"></span>**2.3 3. Chef**

- Can view list of all food orders.
- Can change the order status of food i.e. waiting to cooking and cooking to cooked.
- Can Add new food item in food menu.
- Can Delete food item from food menu.
- Can Modify food item of food menu.

### <span id="page-6-4"></span>**2.4 4. Waiter**

- Can change the order status of food i.e. cooked to served.
- Can cancel food orders order is still in waiting status.
- Can place order onbehalf of customer
- Can view feedbacks of food items.
- Can free the table.
- Similarly, Apart from Restuarant's employees Anonymous customer can considered as a component\*

### <span id="page-7-0"></span>**2.5 5. Customer**

- No login required.
- Can view Orders of different table. (It is not advised to put this function here.)
- Can order food directly to chef without the aid of waiter.
- Can view food review befor order of any food.
- View order status of the ordered foods. (Like waiting, cooking, cooked or served)
- Can cancel the order only if order is still in waiting status.
- Can give feedback and rate stars only to served items.

#### **THREE**

### **LOGIC FLOW**

### <span id="page-8-1"></span><span id="page-8-0"></span>**3.1 Project structure with Activity, fragment and classes**

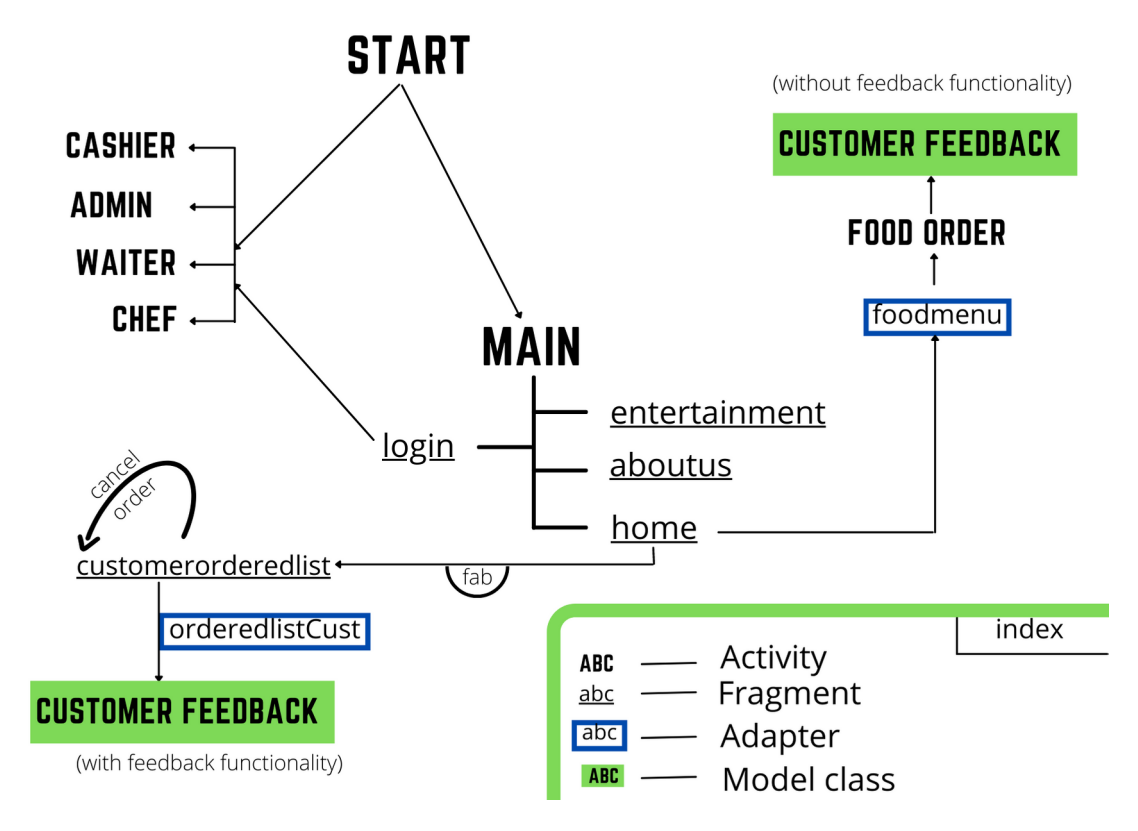

Fig. 1: Flow of control in diffrent components

Here, what we can see is: As app opens we transit automatically from StartActivity to MainActivity. MainActivity has 4 fragments. Each fragments leads to diffrent screens. *Entertainment* fragment redirects us to webview that offers us recipes of different food items. *AboutUs* fragment describes the Restuarant. *Login* (i.e. login) fragment can take us to CashierActivity, AdminActivity, WaiterAcivity and ChefActivity. *HomeFragment\*(i.e home) displays all the food items with the help of \*foodmenu* adapter. Upon click on food item we are transit to *FoodOrderActivity*. This activity uses model class *CustomerFeedback* with ability to submit feedbacks as hidden. Similarly, *HomeFragment* has a fab element, upon click on that fab - we are taken to another fragment called *CustomerOrderedListFragement*. It displays the ordered list with the help of adapter *OrderedListAdapterCust*. It also allows us to cancel the food order until food status is "WAITING". Upon click we are transit to model class *CustomerFeedbackActivity* with abitlity to submit feedbacks.

We'll further discuss on logic of different staffs.

# <span id="page-9-0"></span>**3.2 1. CashierActivity**

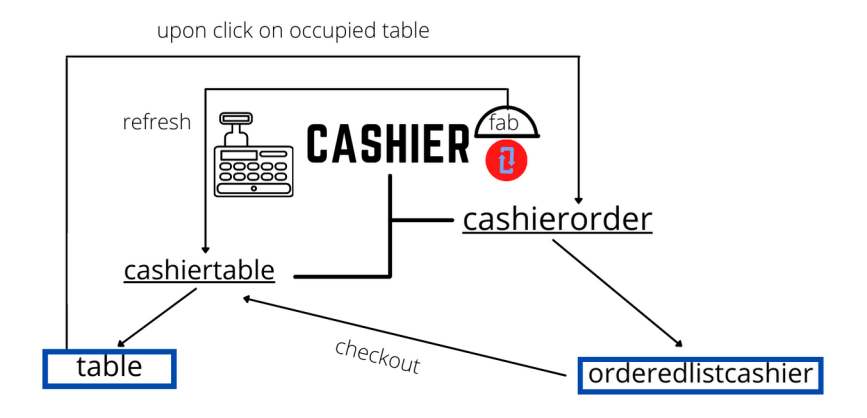

Fig. 2: Flow of control for cashier component in Project

Here, what we can see is:

# <span id="page-9-1"></span>**3.3 2. AdminActivity**

Admin is redirect to WebView which views the web version of admin panel. It is the Manager component of Restuarant.

### <span id="page-9-2"></span>**3.4 3. WaiterActivity**

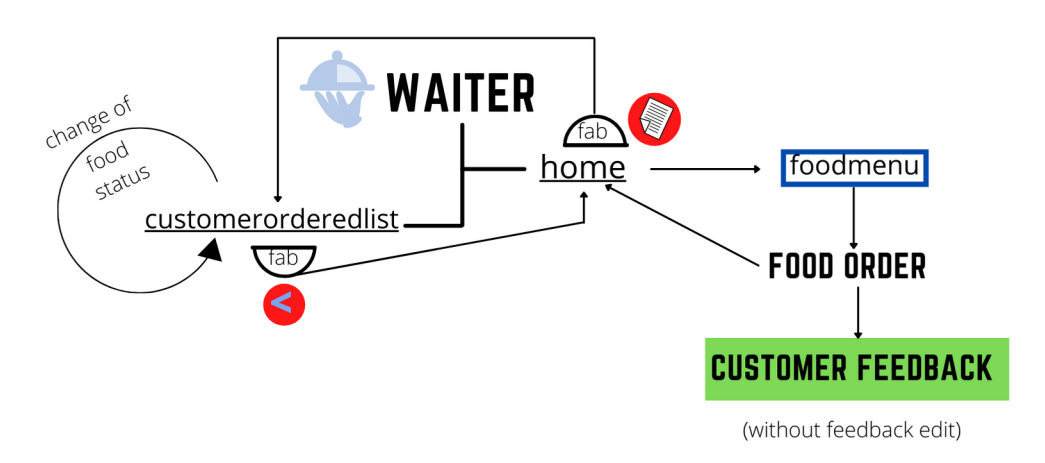

Fig. 3: Flow of control for waiter component in Project

Here, what we can see is:

# <span id="page-10-0"></span>**3.5 4. ChefActivity**

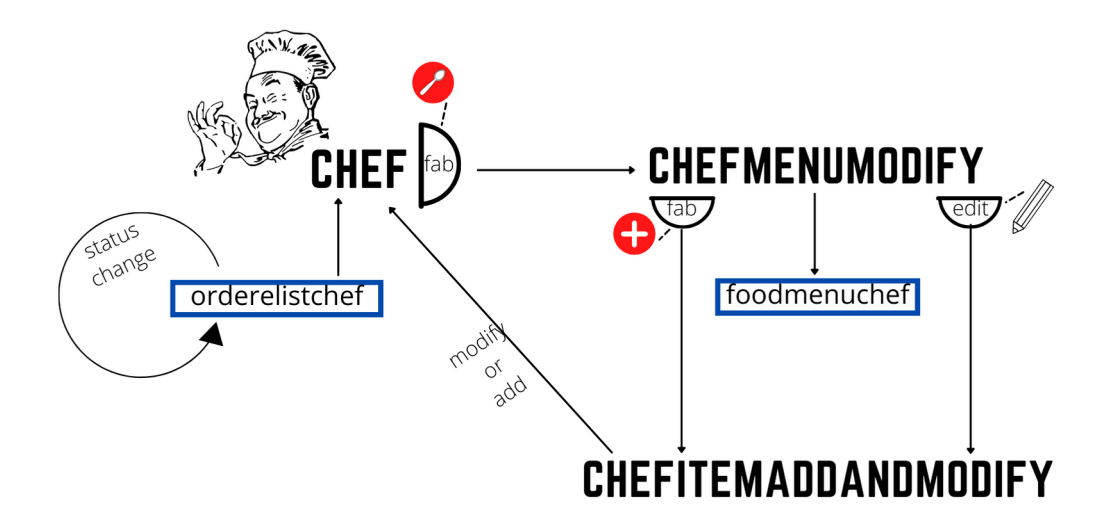

Fig. 4: Flow of control for Chef component in Project

Here, what we can see is:

### **FOUR**

### **APIS**

### <span id="page-12-1"></span><span id="page-12-0"></span>**4.1 1. Cashier**

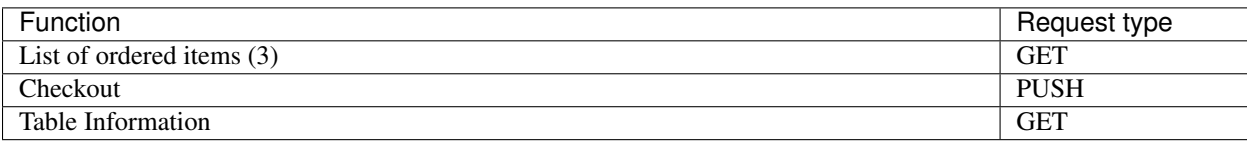

### <span id="page-12-2"></span>**4.2 2. Customer**

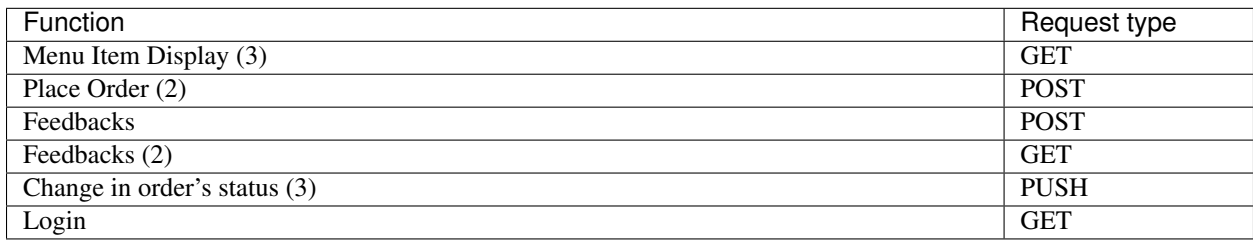

### <span id="page-13-0"></span>**4.3 3. Waiter**

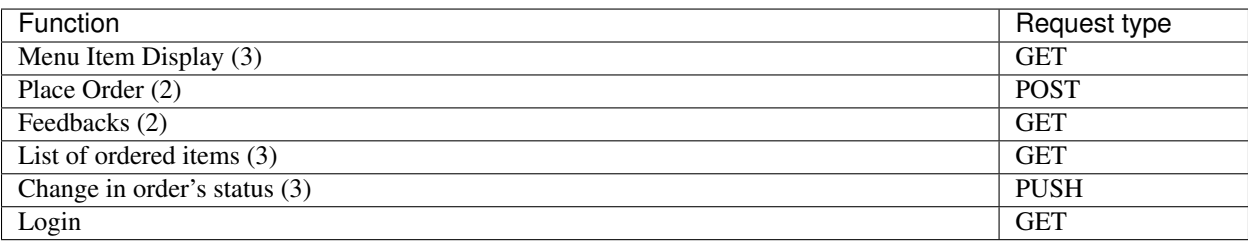

### <span id="page-13-1"></span>**4.4 4. Chef**

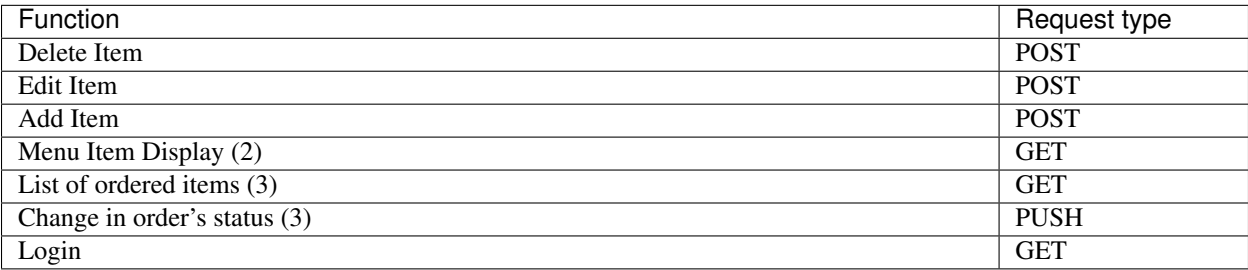

# <span id="page-13-2"></span>**4.5 Project apis**

Location of all apis is [backendApis](https://github.com/omgitspradeep/TheSpiceLoungeWeb/tree/master/apis)

Ex: ["http://localhost/PROJECTS/TheSpiceLounge/apis/allFoodOrders.php"](http://localhost/PROJECTS/TheSpiceLounge/apis/allFoodOrders.php)

#### **FIVE**

#### **IMPLEMENTATIONS**

#### <span id="page-14-0"></span>1. Display the food items for:

- 1. Customer (i.e. HomeFragment)
- 2. Waiter Activity

#### 2. Take orders from App and store that order in DB.

- 1. Implement in Customer
- 2. Implement in Waiter
- 3. Take feedback from customer component and store that order in DB.
- 4. Show feedbacks from DB in real time.

#### 5. Show all Orders to

- 1. Waiter component
- 2. Cashier component
- 3. Chef component
- 6. Implement food status changes like cooked, cooking, waiting, cancelled and served.
- 7. Implement checkout and cashier table
- 8. Implement Login

#### Note:

- Total price of all orders is calculated except food items with waiting status.
- Checkout Button is visible only when all food items is served.

**SIX**

# **SCREENSHOTS**

# <span id="page-16-1"></span><span id="page-16-0"></span>**6.1 1. Manager**

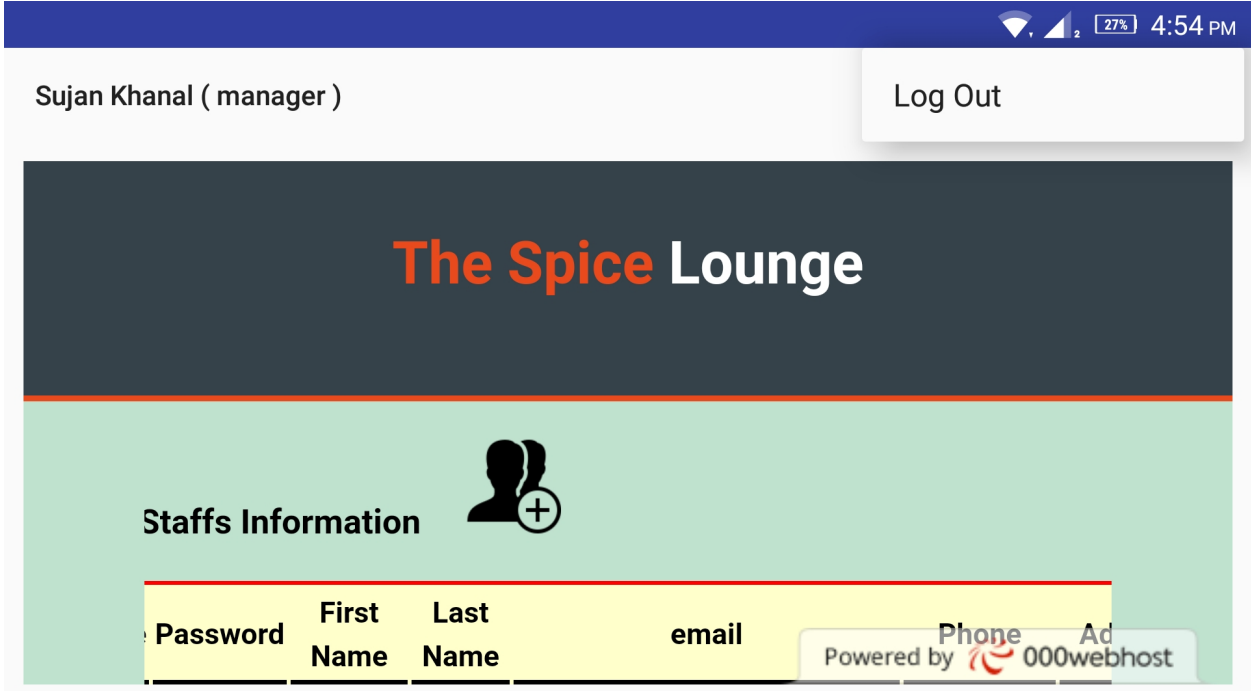

Fig. 1: Admin panel

# <span id="page-16-2"></span>**6.2 2. Cashier**

|                                  |                                                     | $\bullet$ $\bullet$ $\bullet$ $\bullet$ $\bullet$ $\bullet$ 4:55 PM |
|----------------------------------|-----------------------------------------------------|---------------------------------------------------------------------|
| bali raja (cashier)              |                                                     | $\bullet$<br>$\bullet$                                              |
|                                  | Table Selection                                     | $\bullet$                                                           |
|                                  |                                                     | Available<br>Occupied                                               |
|                                  |                                                     |                                                                     |
|                                  |                                                     |                                                                     |
| $\overline{2}$<br>3              | $5\phantom{.}$<br>$6\overline{6}$<br>$\overline{4}$ | $-7$                                                                |
| Seats: 6<br>Seats: 5<br>Seats: 4 | Seats: 4<br>Seats: 4<br>Seats: 5                    | Seats: 8                                                            |
|                                  |                                                     |                                                                     |
|                                  |                                                     |                                                                     |
| 1111111111                       |                                                     | <u> 1111111111</u>                                                  |
|                                  | $f_1$                                               |                                                                     |
|                                  |                                                     |                                                                     |

Fig. 2: Cashier panel

|                                        |                               |                                   |                | $27\%$ 4:55 PM |  |  |
|----------------------------------------|-------------------------------|-----------------------------------|----------------|----------------|--|--|
| bali raja (cashier)                    |                               |                                   |                |                |  |  |
| S/n                                    | <b>Dish</b>                   | <b>Status</b>                     | <b>Qty</b>     | <b>Price</b>   |  |  |
| 1                                      | <b>Mutton Mo Mo (Chilly)</b>  | served                            | 1              | 250            |  |  |
| $\overline{2}$                         | <b>Chicken Mo Mo (Chilly)</b> | served                            | 1              | 220            |  |  |
| 3                                      | <b>Chicken Mo Mo (Steam)</b>  | served                            | $\overline{2}$ | 250            |  |  |
|                                        |                               |                                   |                |                |  |  |
| <u> JIJJJJJJJJJ</u><br><b>CHECKOUT</b> |                               | <b>JULIANIANI</b><br><b>Total</b> | 970            |                |  |  |

Fig. 3: Cashier can checkout table with all served food status.

### <span id="page-18-0"></span>**6.3 3. Chef**

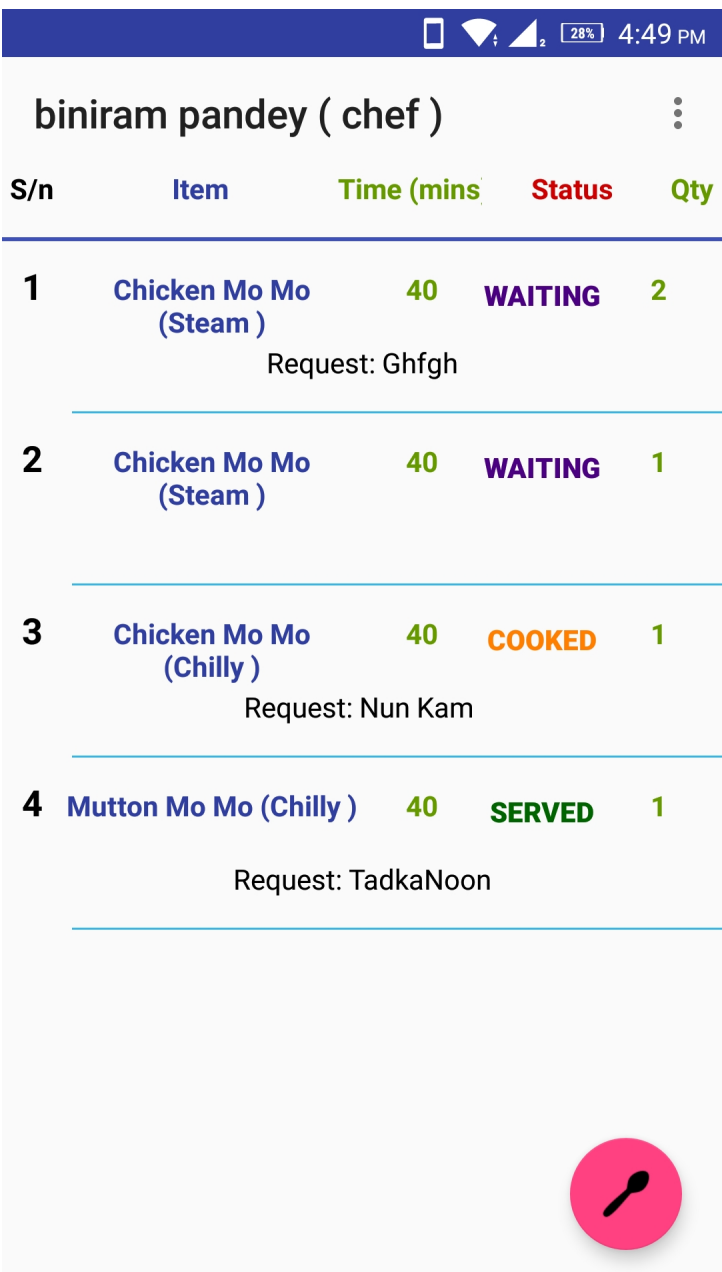

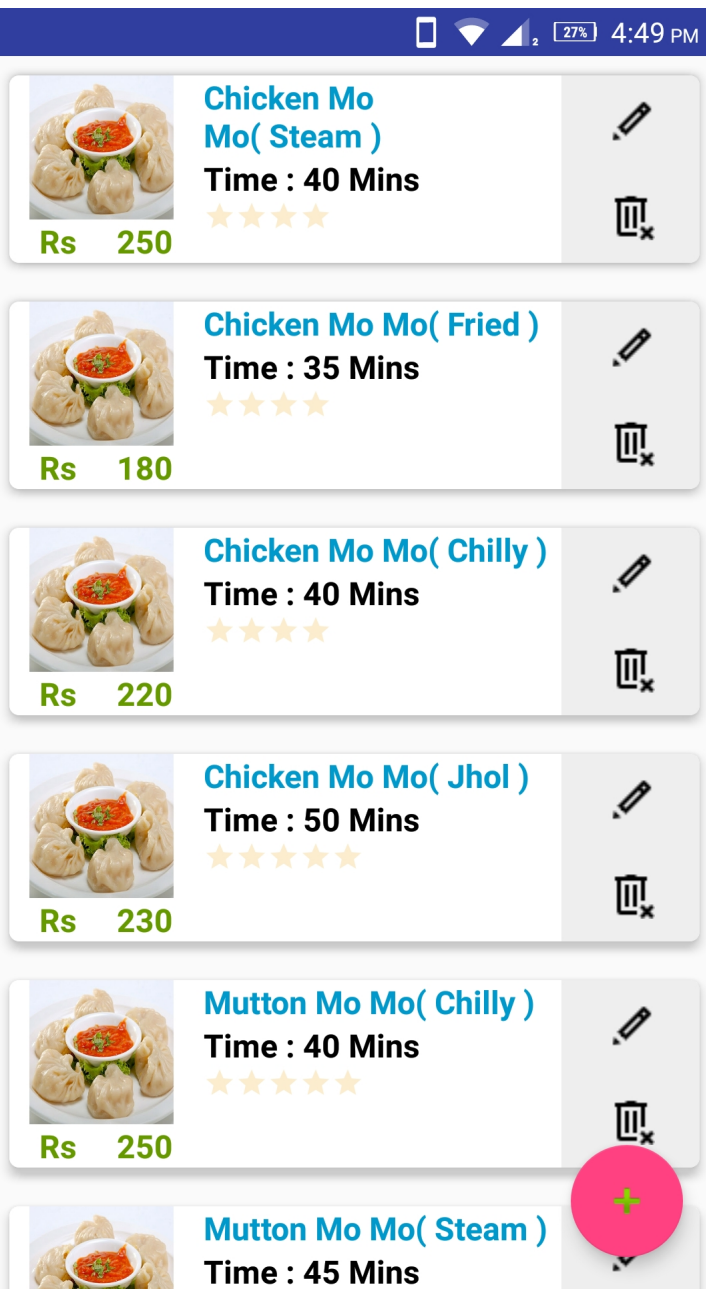

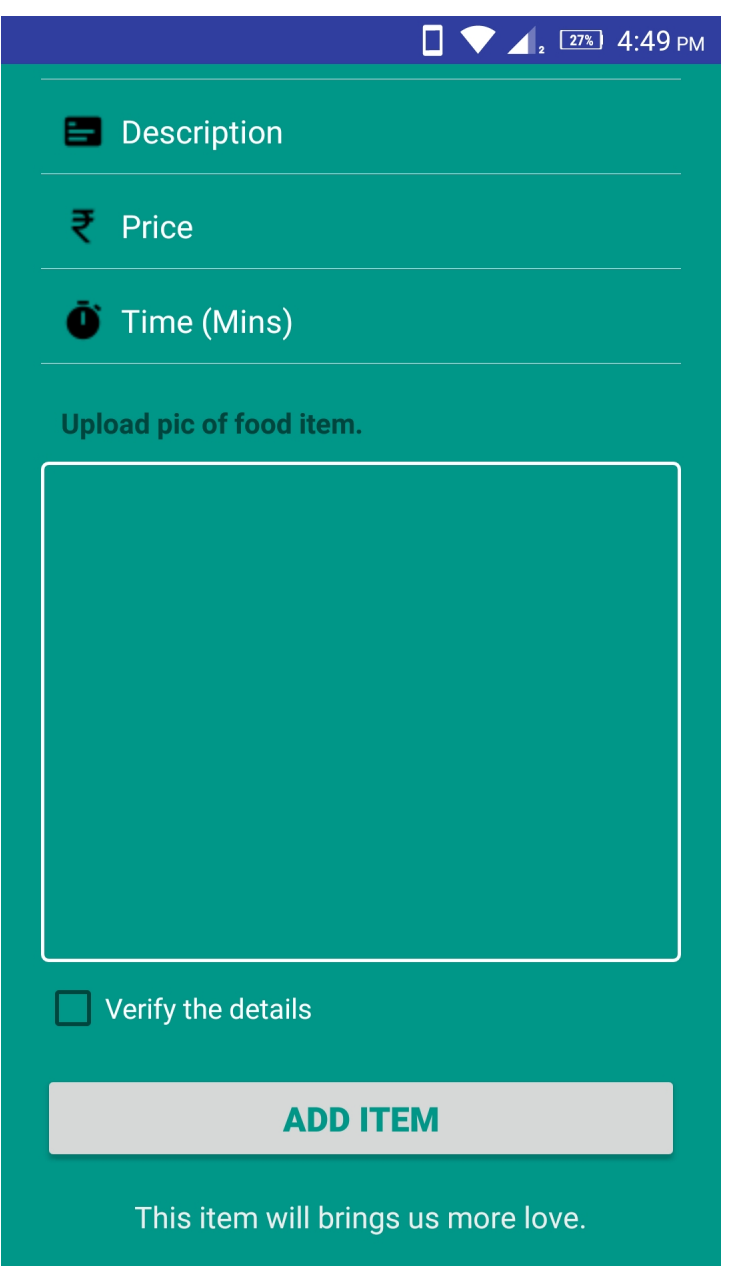

### <span id="page-21-0"></span>**6.4 4. Waiter**

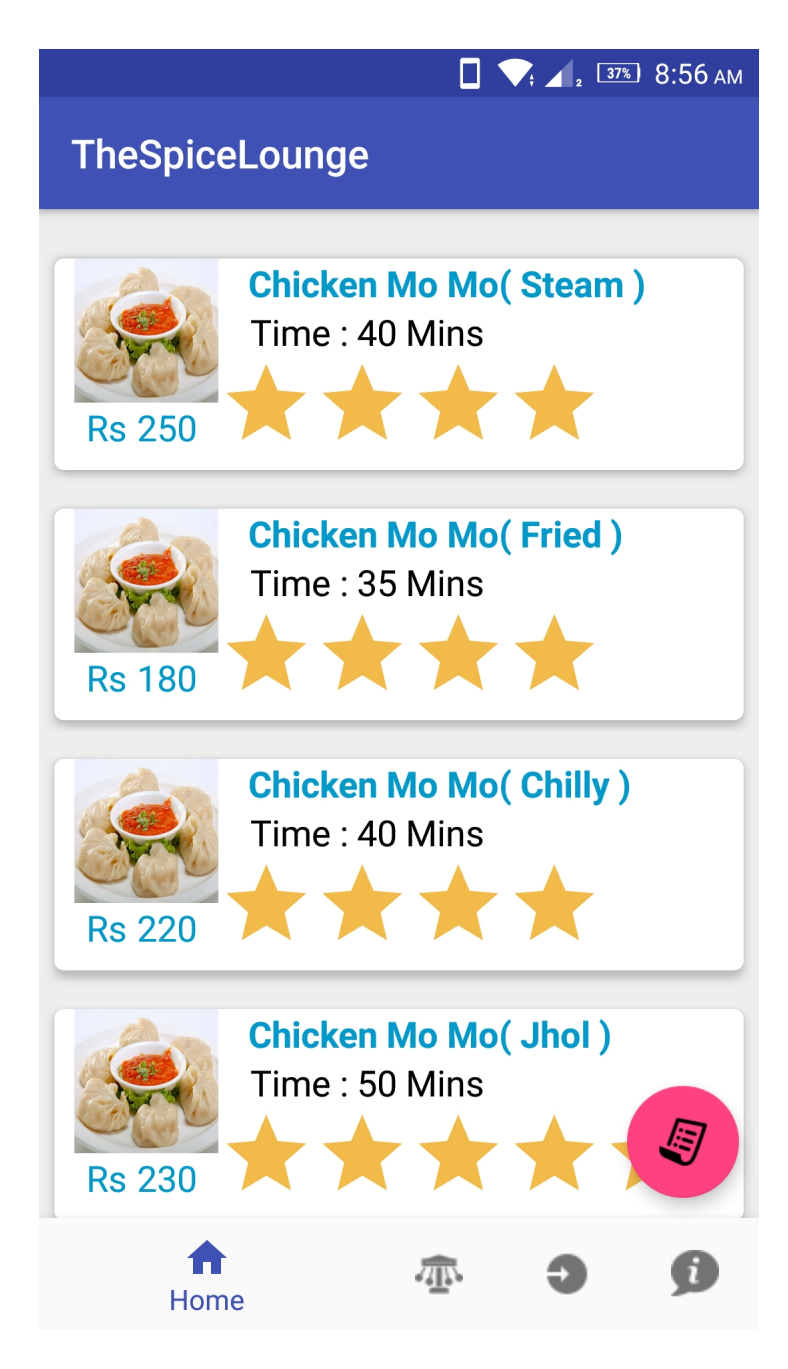

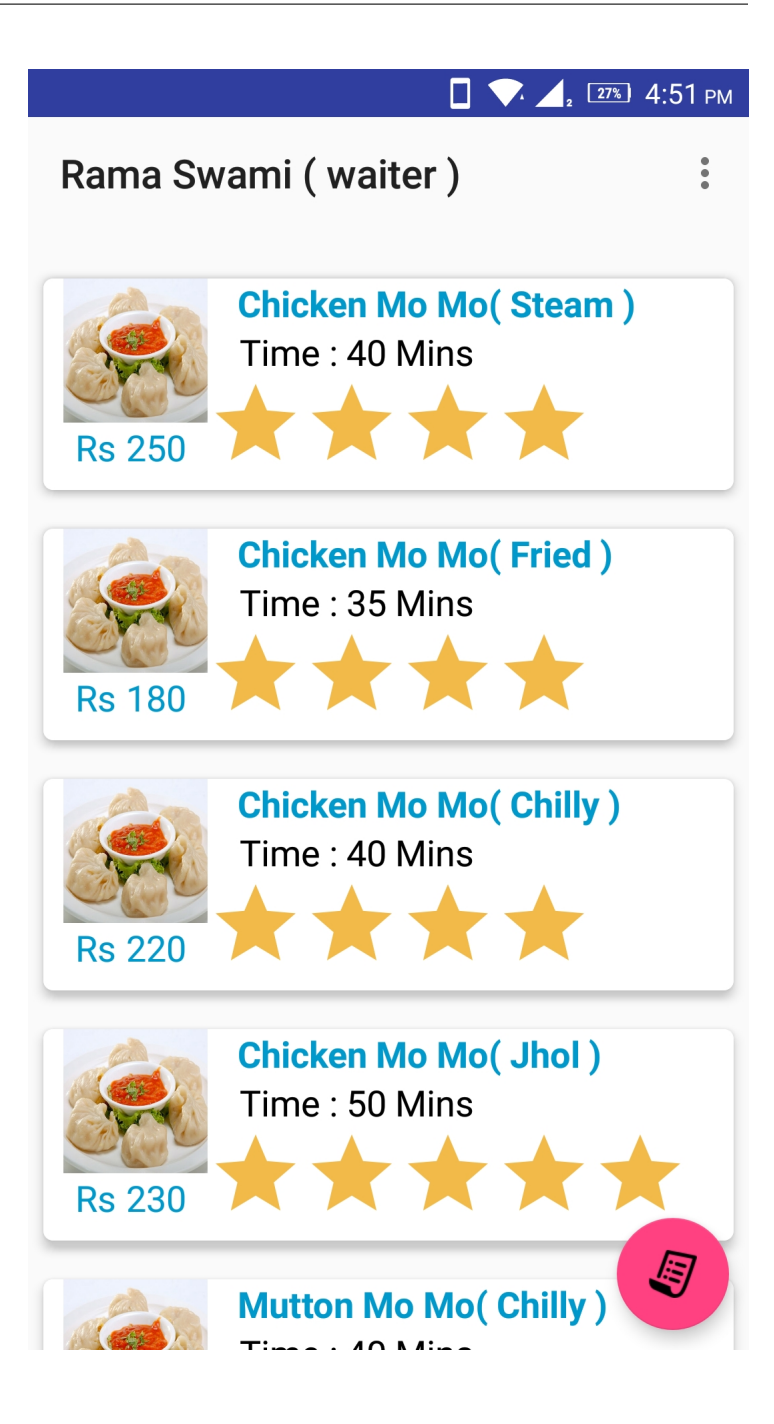

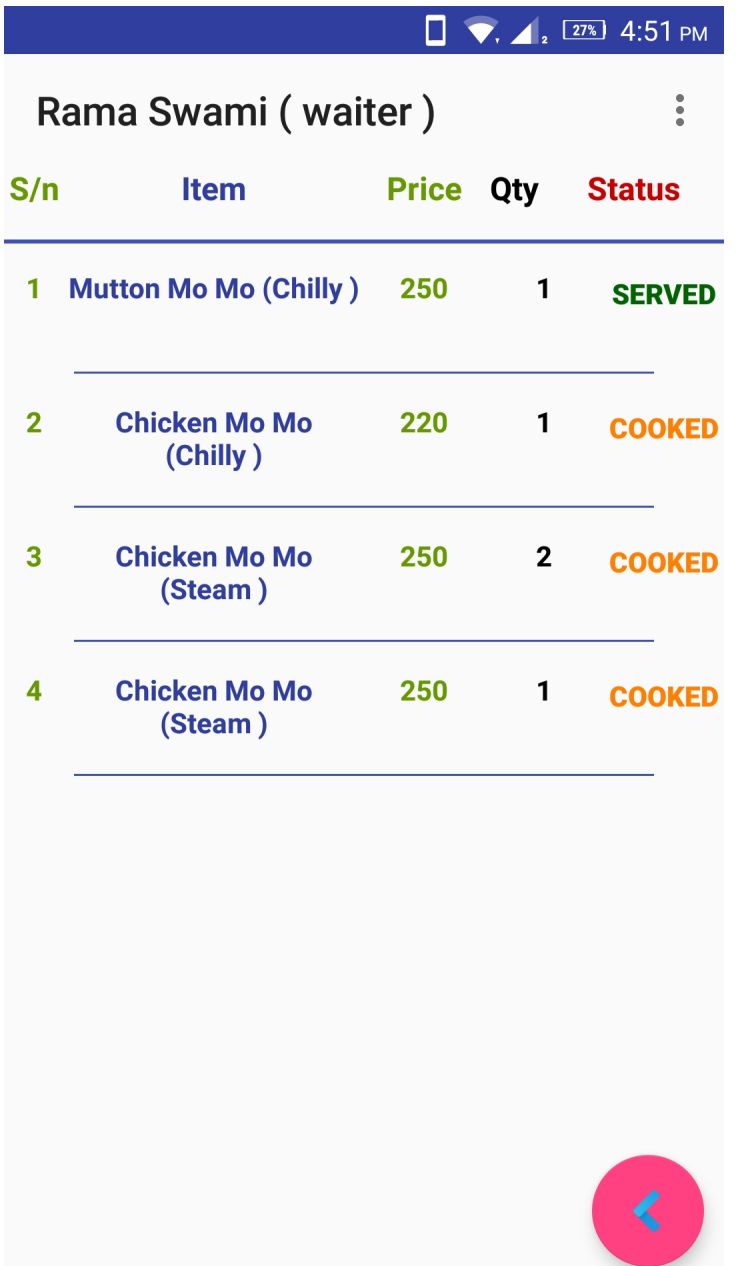

### <span id="page-24-0"></span>**6.5 5. Customer**

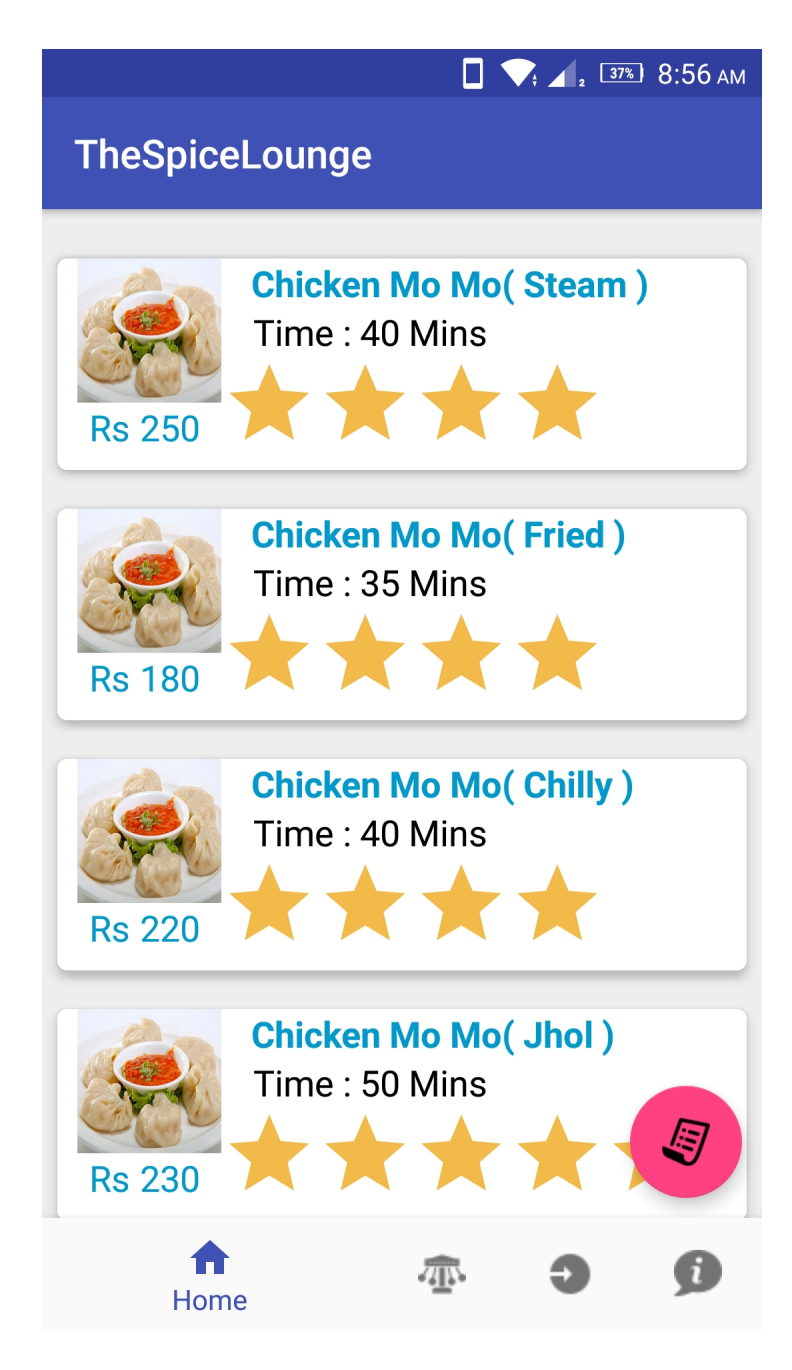

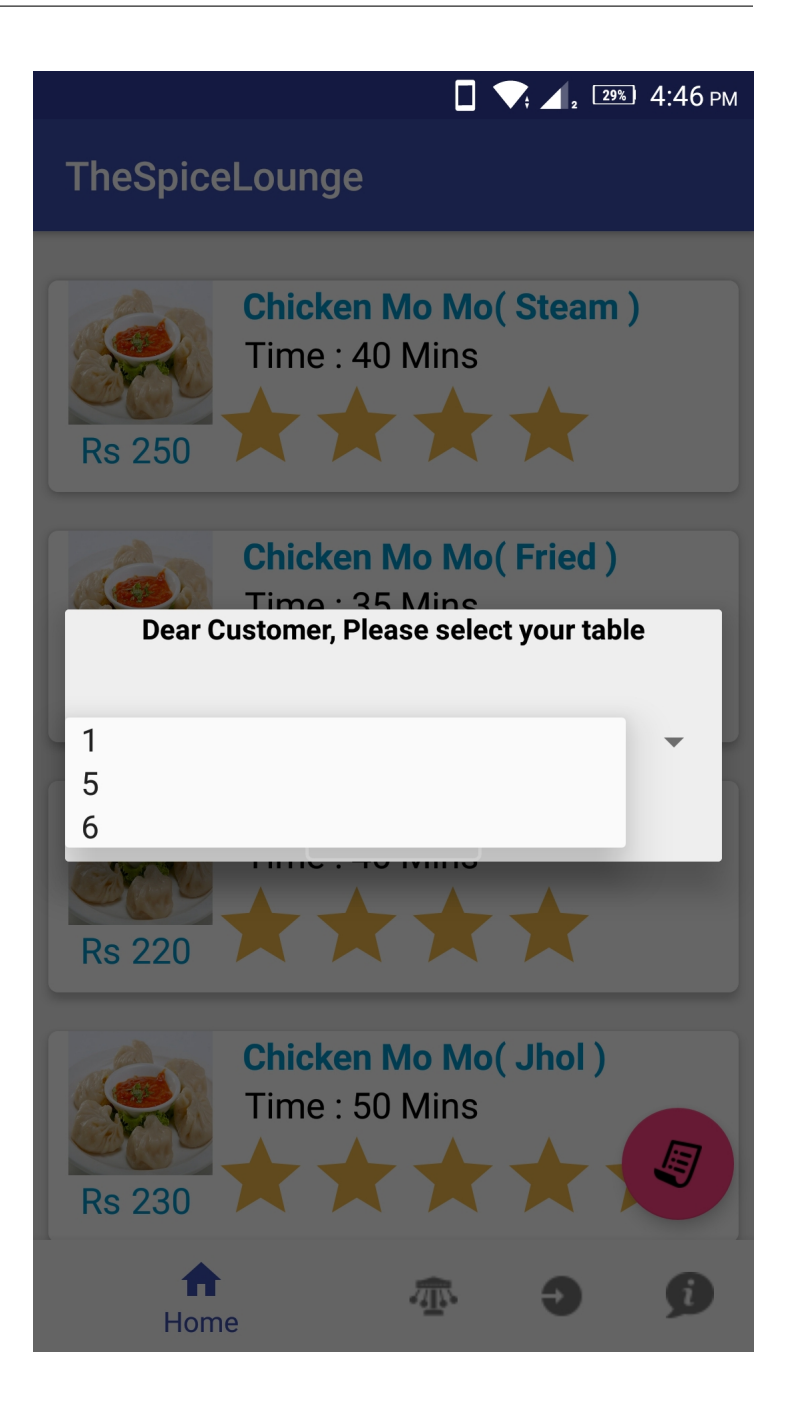

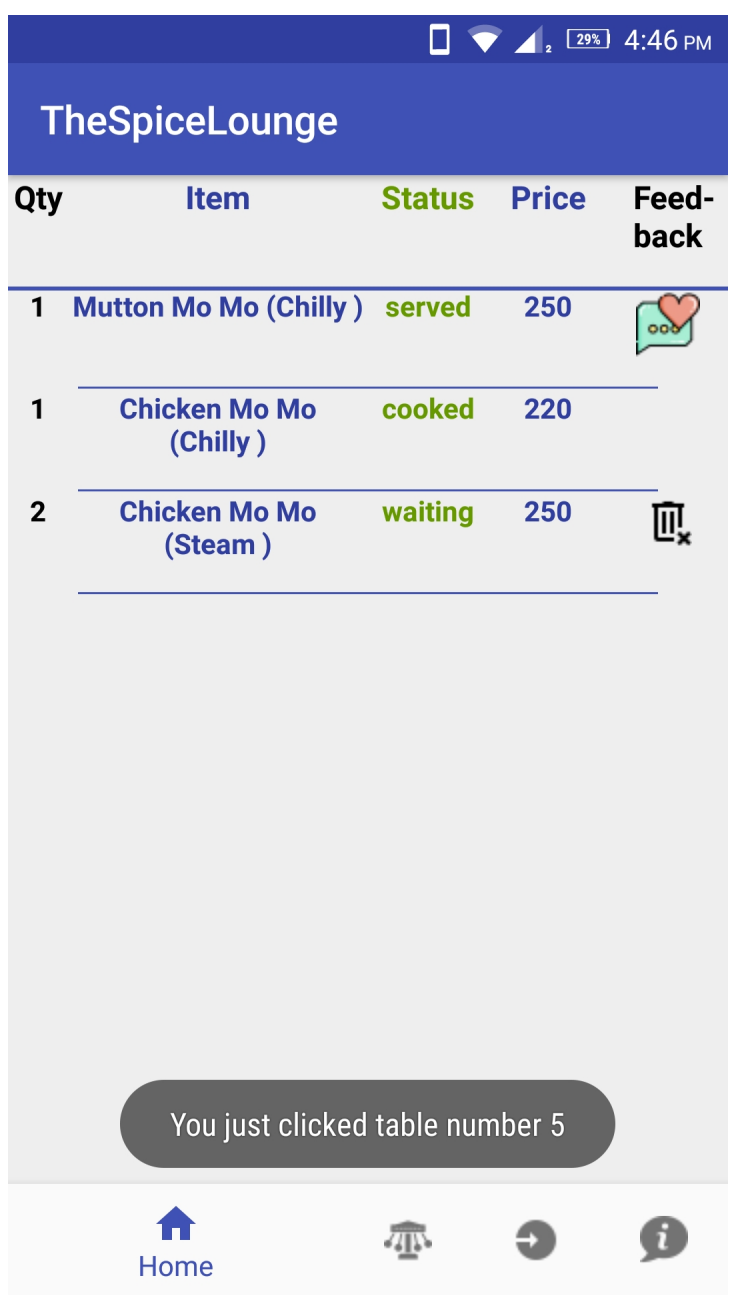

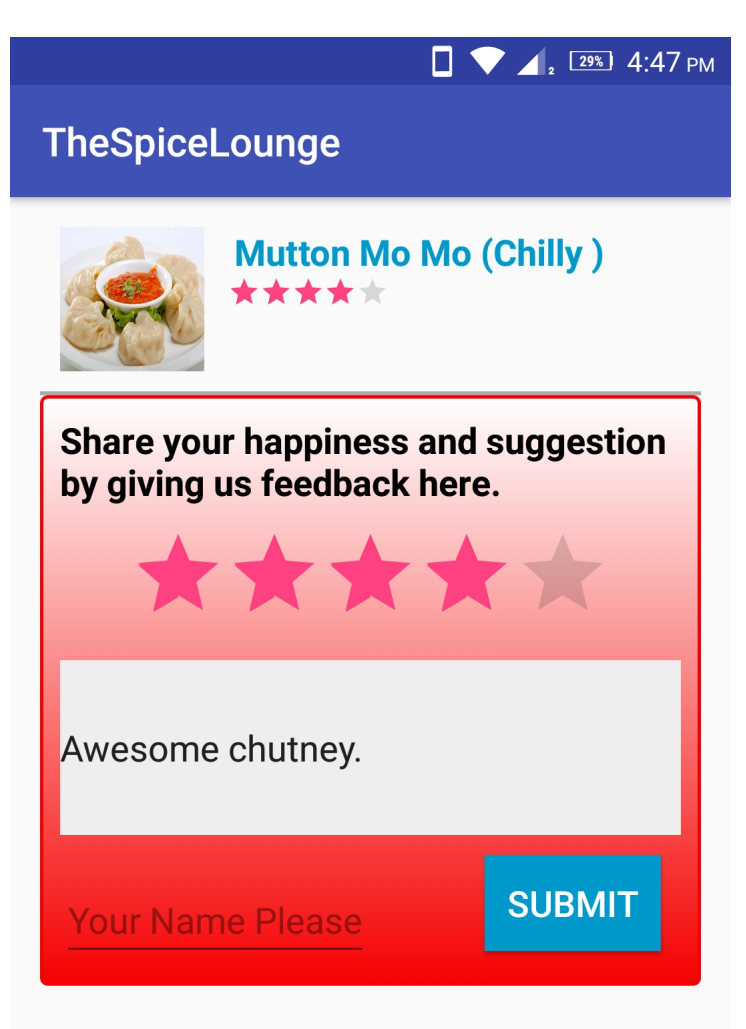

### Feedbacks by our lovely customers.

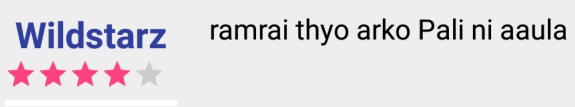

**SEVEN**

# <span id="page-28-0"></span>**WE DO THINGS BY THE BOOK IN THIS DEPARTMENT**

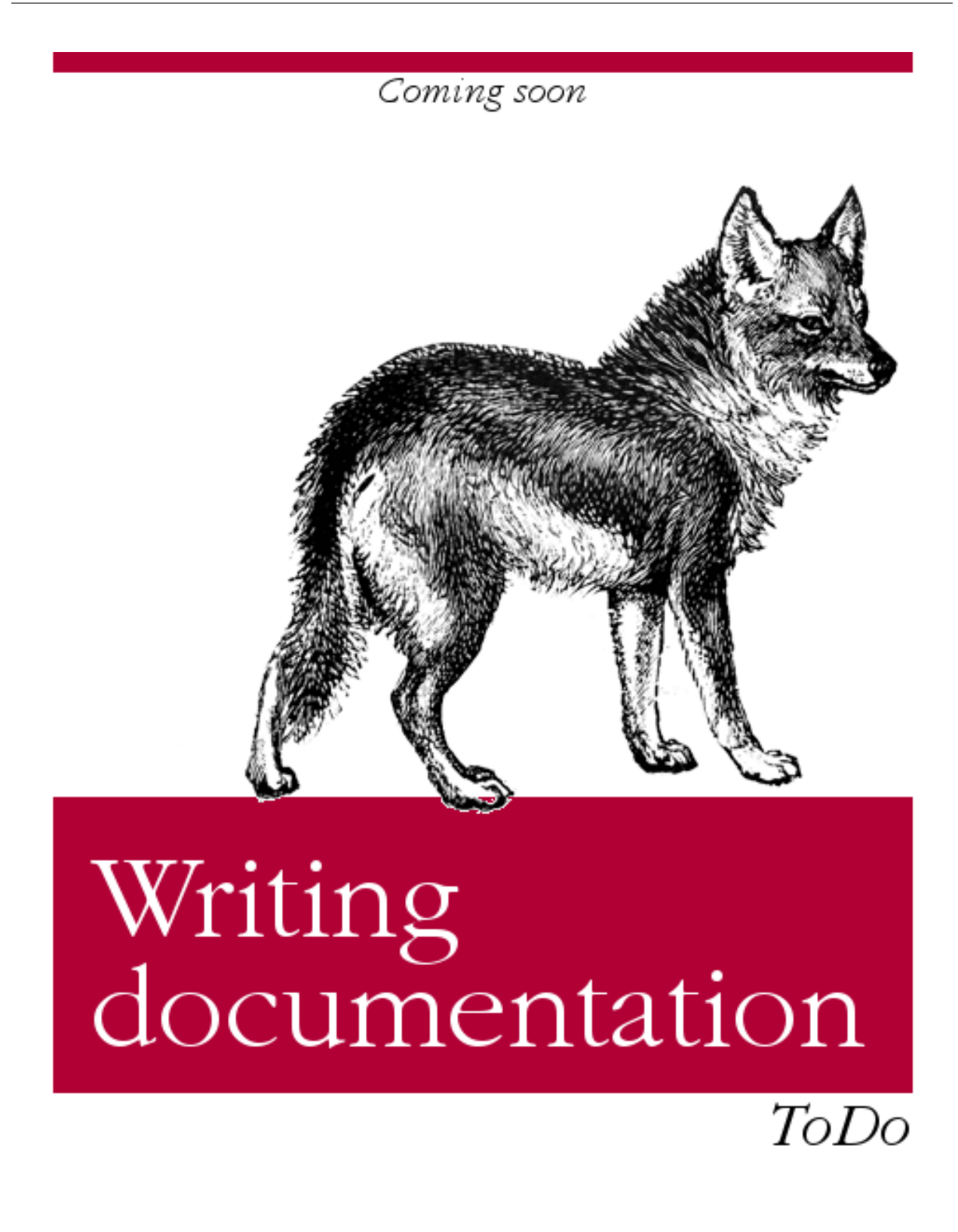

 $O$  RLY $^?$ 

Someone else